**Photoshop CC 2015 Version 18 Crack Keygen With Serial number Keygen Free [Win/Mac] 2022 [New]**

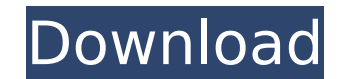

### **Photoshop CC 2015 Version 18 Crack Free License Key [Mac/Win] [Latest 2022]**

Getting a head start To use Photoshop effectively, you need to understand its workspace. If you're a new user, you need to get acquainted with the interface (figure 3-1). You can find out more about the interface in the si with the basic tools and commands for manipulating raster images. After working in Photoshop for a while, you get used to its various controls and icons, and you may even start to use them without thinking. Once you know t Photoshop window is divided into a File Manager area on the left and the workspace window on the right. ## Working in Photoshop Photoshop Photoshop is mostly window-based. Although you have access to a number of different you see the workspace. The workspace holds a number of tools that are used to create and manipulate images. These tools include the following: \* Pencil tool: Creates and manipulates paths that you can then use to create sh selected area with that area on a background color. \* Brush tool: Places color on a selected area. \* Move tool:

### **Photoshop CC 2015 Version 18 Activation Code**

It may be surprising to find an image editor that is ad-free. But it's true; Elements is the first premium cloud-based photo editor to do so. Features of Adobe Photoshop Elements Comes with a lot of tools to help you edit find in Photoshop Elements, but with less options and less features than what you will find in Photoshop. Faster workflow If you edit your images using Photoshop, you will find it really annoying when you want to change yo might have to quickly switch between multiple workspaces if you have a very large photo library. Elements, on the other hand, lets you quickly change the workspace as you like. You can click the button in the top left to q more transferring images one by one. Save images in different file formats Photoshop has quite a lot of file formats. For example, you have TIFF, IPG, PNG, and RAW. Elements has file formats such as TIFF, RAW, or IPG, in a use a lot of Adobe Lightroom or Apple Aperture. You will have many photos and videos in the same folder. This means you have to save each photo or video individually. You will also have many other files that you want to us select the folder in which you want to save the image. You can also save your files into different folders. Elements keeps you organized. All images are separated by day, month, and year. You can open the right folder by s do in Photoshop. You need to select the layer you want to apply text on. When you do, there is an automatic way in which the 388ed7b0c7

# **Photoshop CC 2015 Version 18 Crack+ Download**

Click here for additional data file.

### **What's New In?**

whatt Damon has directed and starred in two films in a row: What's Your Number?, which opens today, and this weekend's The Great Hack. Both movies are a departure for Damon, whose past credits include Good Will Hunting, Th or Is James Garner-like performance in the gritty drama Argo, through his turn in Good Will Hunting, to the Burt Reynolds-like role he played in this year's Downsizing. So it was interesting when Damon began promoting the the New York Times who uncovers a massive data breach that also exposes the journalists who covered it. Damon spoke about his reaction to learning about the hack with a group of reporters in New York City on Tuesday. "I wa or that make the Work Times what who was committing to the principles that make the New York Times what it is." He added: "I found it really upsetting. I don't think you can really process that theer ambition for money, fo orked himself through some of the numbers to realize what kind of potential financial windfall there was. "I thought, 'Well, yeah, they're not going at the pay scale of the people who cover it. I figured, you know, they're Imean, this is big-time journalism. Thes are the propele who are the people who are the people who are the pest and brightest and the most qualified. They're not getting the pay increases of the companies they work for, bu profits." Damon acknowledges his anger, then. "But you look at those numbers and you start thinking about it,

## **System Requirements For Photoshop CC 2015 Version 18:**

Minimum system requirements: Operating System: Windows® XP/2003/Vista/7/8/10/ Processor: P4 or higher processor: P4 or higher processor Memory: 2 GB RAM Hard Disk Space: 1 GB available space Graphics card with 256MB of vid Dual

[https://movingservices.us/wp-content/uploads/2022/07/Photoshop\\_2022\\_Hack\\_Patch\\_\\_\\_Free\\_Latest\\_2022.pdf](https://movingservices.us/wp-content/uploads/2022/07/Photoshop_2022_Hack_Patch___Free_Latest_2022.pdf) <https://marcyrl.com/sites/default/files/webform/passcas36.pdf> [https://www.you-nation.com/upload/files/2022/07/IFJZLYyKJXAwiJPp7FBk\\_05\\_a0a90c6283923d23cf010f20138bcb97\\_file.pdf](https://www.you-nation.com/upload/files/2022/07/IFJZLYyKJXAwiJPp7FBk_05_a0a90c6283923d23cf010f20138bcb97_file.pdf) <http://alldigi.ir/adobe-photoshop-cc-2015-version-18-hacked-final-2022/> <http://enricmcatala.com/?p=21229> [https://telebook.app/upload/files/2022/07/JpSxqKC2hz2gaubshOOQ\\_05\\_8f13285bab2648d6f611c7ba0b6deed7\\_file.pdf](https://telebook.app/upload/files/2022/07/JpSxqKC2hz2gaubshOOQ_05_8f13285bab2648d6f611c7ba0b6deed7_file.pdf) <https://lacomfortair.com/photoshop-crack-exe-file-free-for-windows-updated-2022/> <http://galaxy7music.com/?p=49759> <http://elkscountrygolf.com/2022/07/05/adobe-photoshop-2022-keygen-full-version-download-mac-win-april-2022/> [https://ihunt.social/upload/files/2022/07/EqqWK8xwi3sJIOqYOf2M\\_05\\_8f13285bab2648d6f611c7ba0b6deed7\\_file.pdf](https://ihunt.social/upload/files/2022/07/EqqWK8xwi3sJIOqYOf2M_05_8f13285bab2648d6f611c7ba0b6deed7_file.pdf) [https://workschool.ru/upload/files/2022/07/sQiagXqnPhTEMkIdWcTV\\_05\\_a0a90c6283923d23cf010f20138bcb97\\_file.pdf](https://workschool.ru/upload/files/2022/07/sQiagXqnPhTEMkIdWcTV_05_a0a90c6283923d23cf010f20138bcb97_file.pdf) [http://cicatsalud.com/html/sites/default/files/webform/Photoshop-eXpress\\_2.pdf](http://cicatsalud.com/html/sites/default/files/webform/Photoshop-eXpress_2.pdf) [https://wakelet.com/wake/EyTxJ8Zf6iKZrJ\\_rUskc1](https://wakelet.com/wake/EyTxJ8Zf6iKZrJ_rUskc1) [http://outdooryogany.com/wp-content/uploads/2022/07/Photoshop\\_2021\\_Version\\_2210\\_Crack\\_Full\\_Version\\_\\_Keygen\\_Full\\_Version\\_Latest\\_2022.pdf](http://outdooryogany.com/wp-content/uploads/2022/07/Photoshop_2021_Version_2210_Crack_Full_Version__Keygen_Full_Version_Latest_2022.pdf) <https://aqaratalpha.com/adobe-photoshop-cc-2019-version-20-free-download/> <https://inmueblesencolombia.com/?p=63609> <http://sourceofhealth.net/2022/07/05/adobe-photoshop-2020-product-key-and-xforce-keygen-latest/> [https://workplace.vidcloud.io/social/upload/files/2022/07/tjkQqKeXCSWEhRf1Fjh8\\_05\\_a0a90c6283923d23cf010f20138bcb97\\_file.pdf](https://workplace.vidcloud.io/social/upload/files/2022/07/tjkQqKeXCSWEhRf1Fjh8_05_a0a90c6283923d23cf010f20138bcb97_file.pdf) [http://www.skyhave.com/upload/files/2022/07/V1TDRHCb229RyppDFBrH\\_05\\_a0a90c6283923d23cf010f20138bcb97\\_file.pdf](http://www.skyhave.com/upload/files/2022/07/V1TDRHCb229RyppDFBrH_05_a0a90c6283923d23cf010f20138bcb97_file.pdf) [https://www.town.dartmouth.ma.us/sites/g/files/vyhlif466/f/news/smart\\_calendar\\_fy\\_2022.pdf](https://www.town.dartmouth.ma.us/sites/g/files/vyhlif466/f/news/smart_calendar_fy_2022.pdf) [https://shapshare.com/upload/files/2022/07/2AMfSjvjBALJdFz7ehRR\\_05\\_8f13285bab2648d6f611c7ba0b6deed7\\_file.pdf](https://shapshare.com/upload/files/2022/07/2AMfSjvjBALJdFz7ehRR_05_8f13285bab2648d6f611c7ba0b6deed7_file.pdf) <https://xn--80aagyardii6h.xn--p1ai/adobe-photoshop-2021-version-22-4-3-hacked-incl-product-key-download-for-pc/> <https://horley.life/adobe-photoshop-2022-version-23-1-product-key-april-2022/> [https://www.mountolivetwpnj.org/sites/g/files/vyhlif4736/f/uploads/brochure\\_mount\\_olive\\_10-22.pdf](https://www.mountolivetwpnj.org/sites/g/files/vyhlif4736/f/uploads/brochure_mount_olive_10-22.pdf) <https://clasificadostampa.com/advert/adobe-photoshop-2021-version-22-1-0-serial-key/> <https://43gear.com/adobe-photoshop-2021-version-22-3-1-with-license-key-with-full-keygen-for-pc-latest/> <https://news.mtkenya.co.ke/advert/photoshop-cc-2015-crack-mega-serial-key-mac-win-latest/> <https://bharatlive.net/adobe-photoshop-2022-version-23-1-1-crack-serial-number-incl-product-key-win-mac/> <http://www.gambians.fi/adobe-photoshop-cc-2015-download-pc-windows/social-event/children/> <https://amirwatches.com/adobe-photoshop-2022-version-23-2-serial-key-free-mac-win/>